SISTEM INFORMASI KEMITRAAN ... Ani Meida Indriastuti

**LAMPIRAN** 

EISIB PERPUSYANAAR WNPVERSITA'S ANILANGUA  $\rightarrow$  6 A E A Y A

## **LAMPIRAN I**

## **DOKUMEN PENDAFTARAN MITRA**

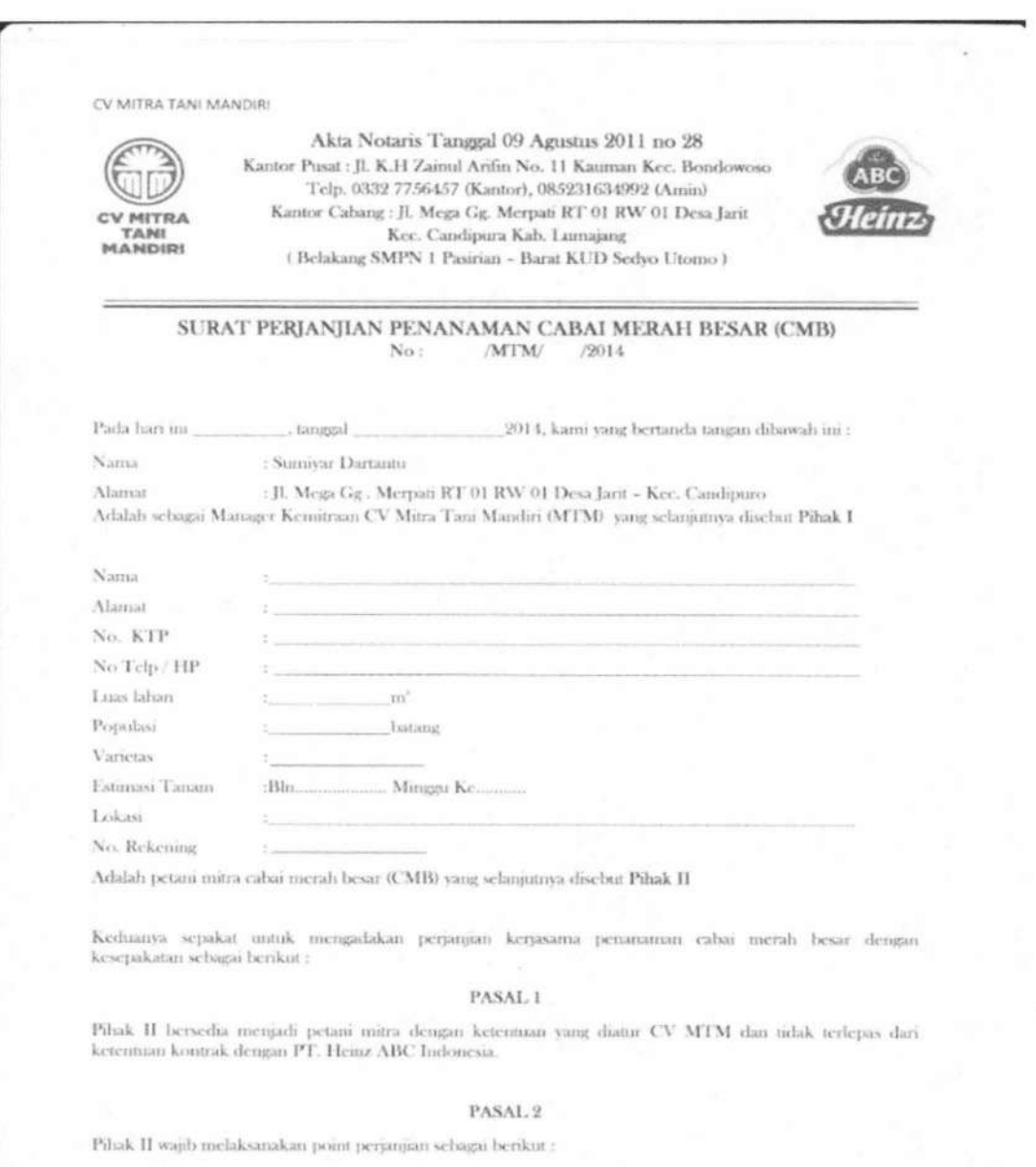

153

**TUGAS AKHIR** 

## **LAMPIRAN II**

# NOTA PENJUALAN SARANA PRODUKSI

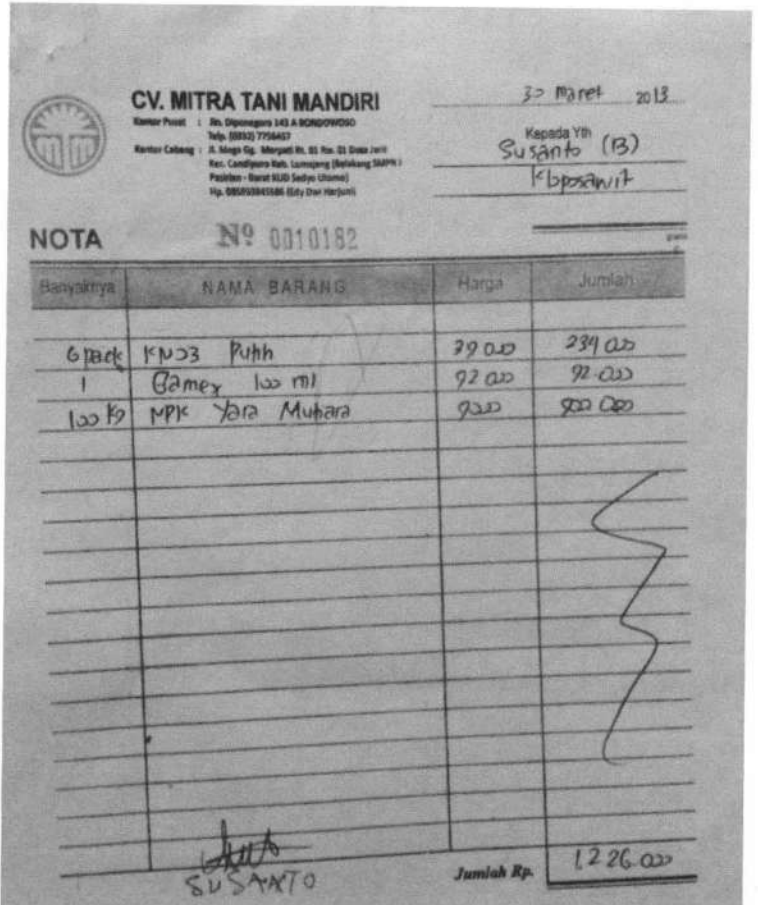

154

# **LAMPIRAN III**

## **NOTA HASIL PANEN PETANI**

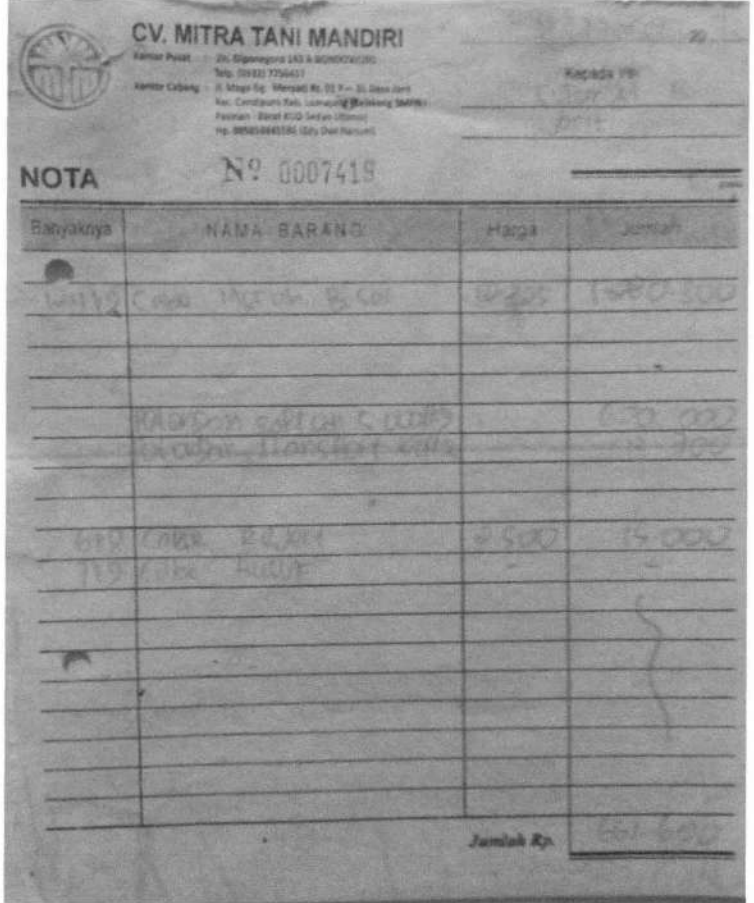

155

**TUGAS AKHIR** 

## LAMPIRANIV

### DOKUMEN PENDUKUNG SURVEI

### Interview Outline

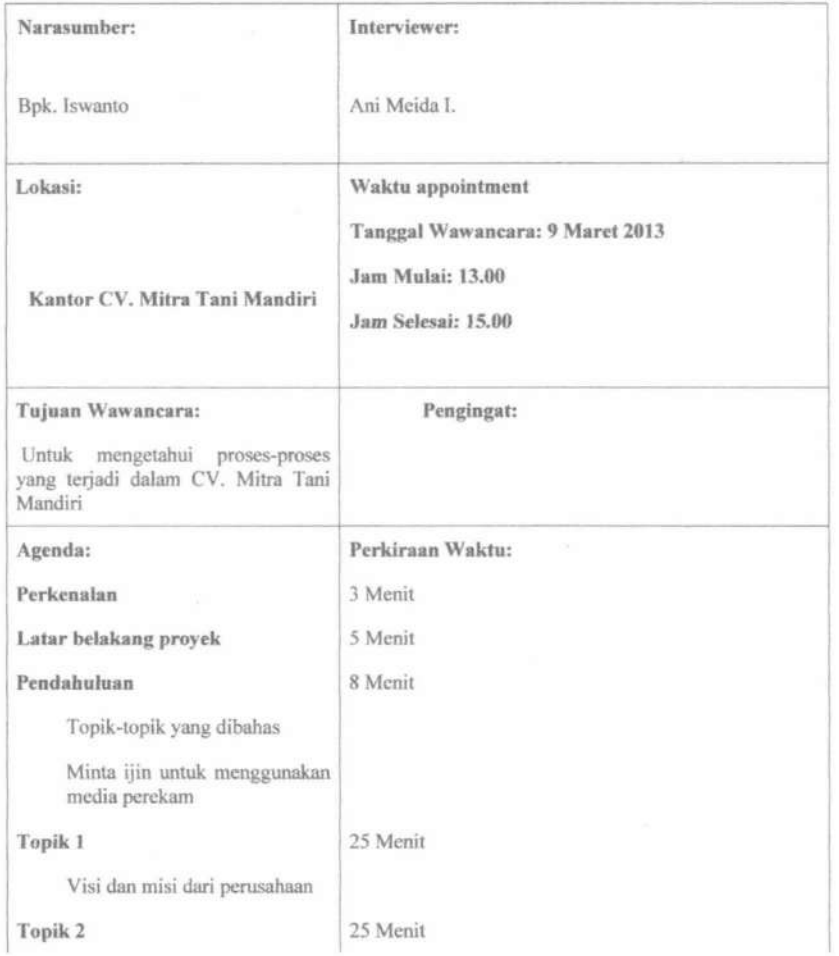

Jung

156

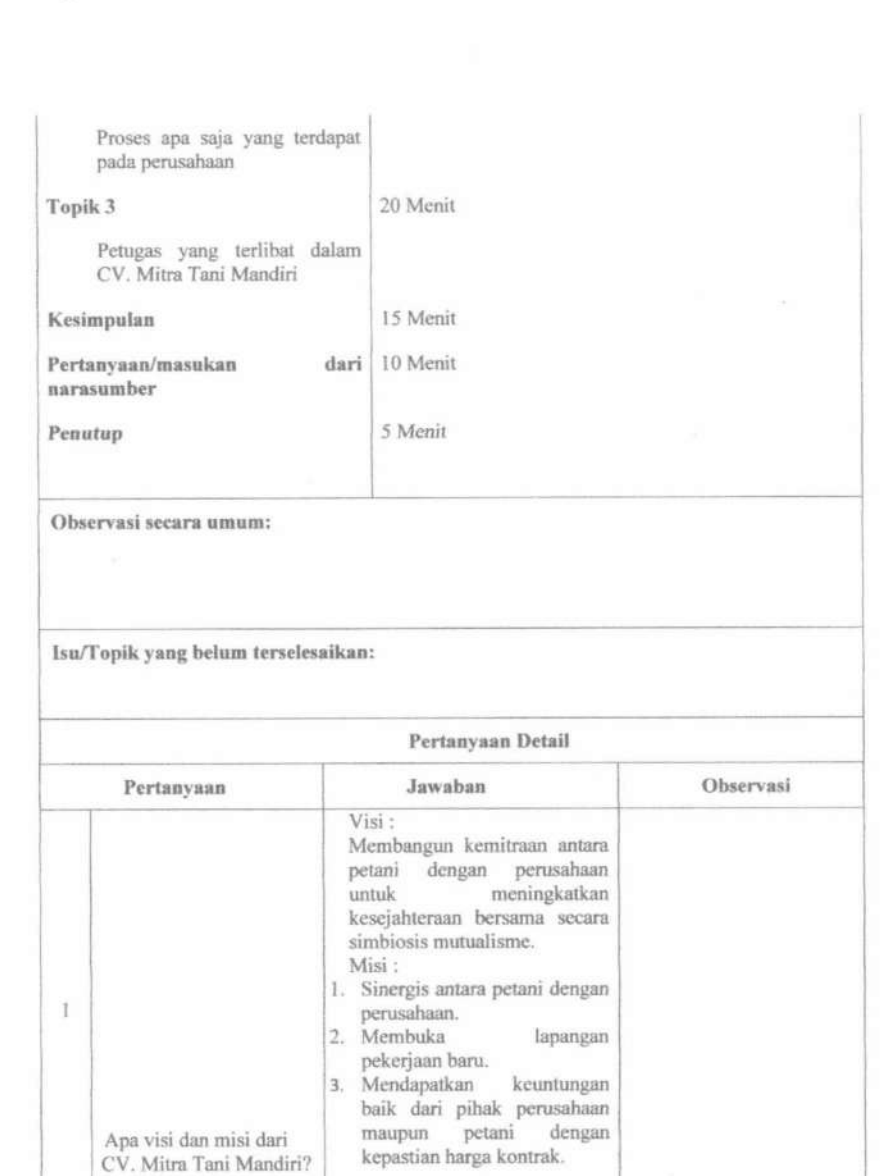

Jump

....

157

ä

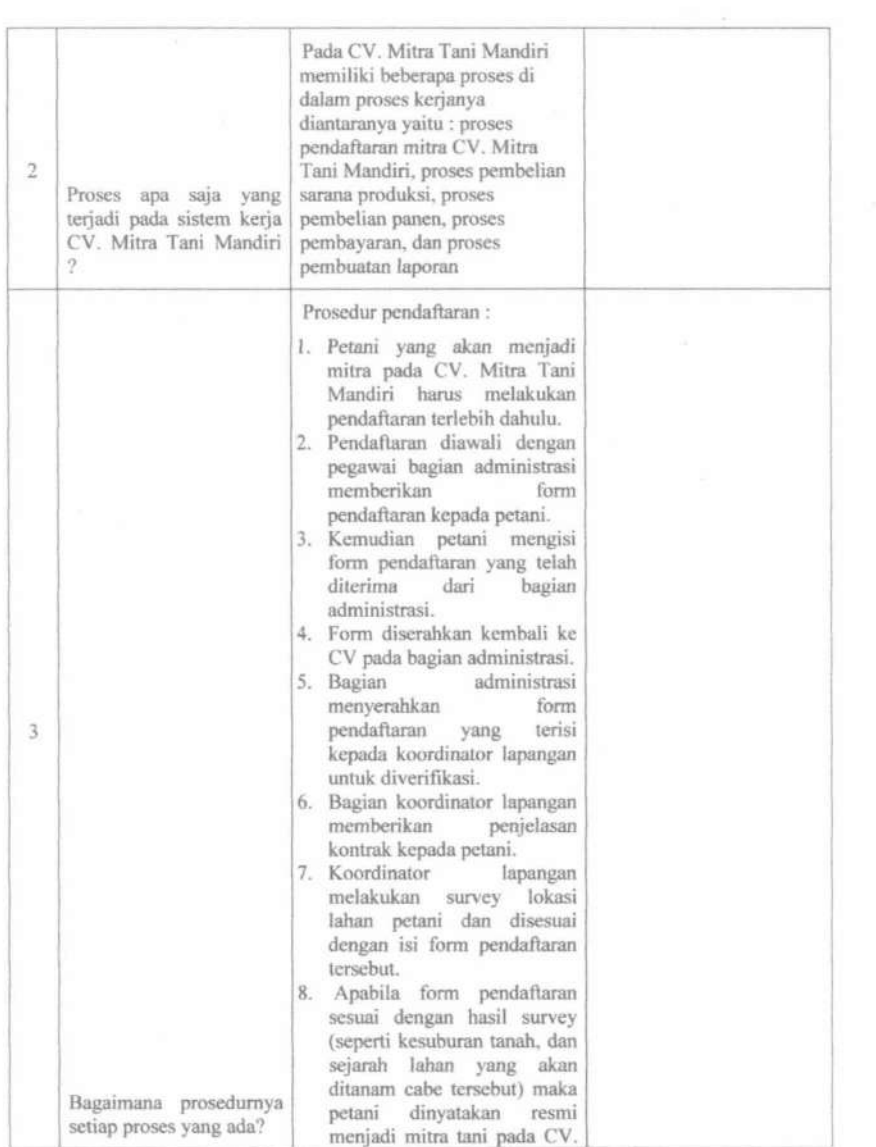

*1 /lutt*  I I *.I* 

 $\overline{a}$ 

**158** 

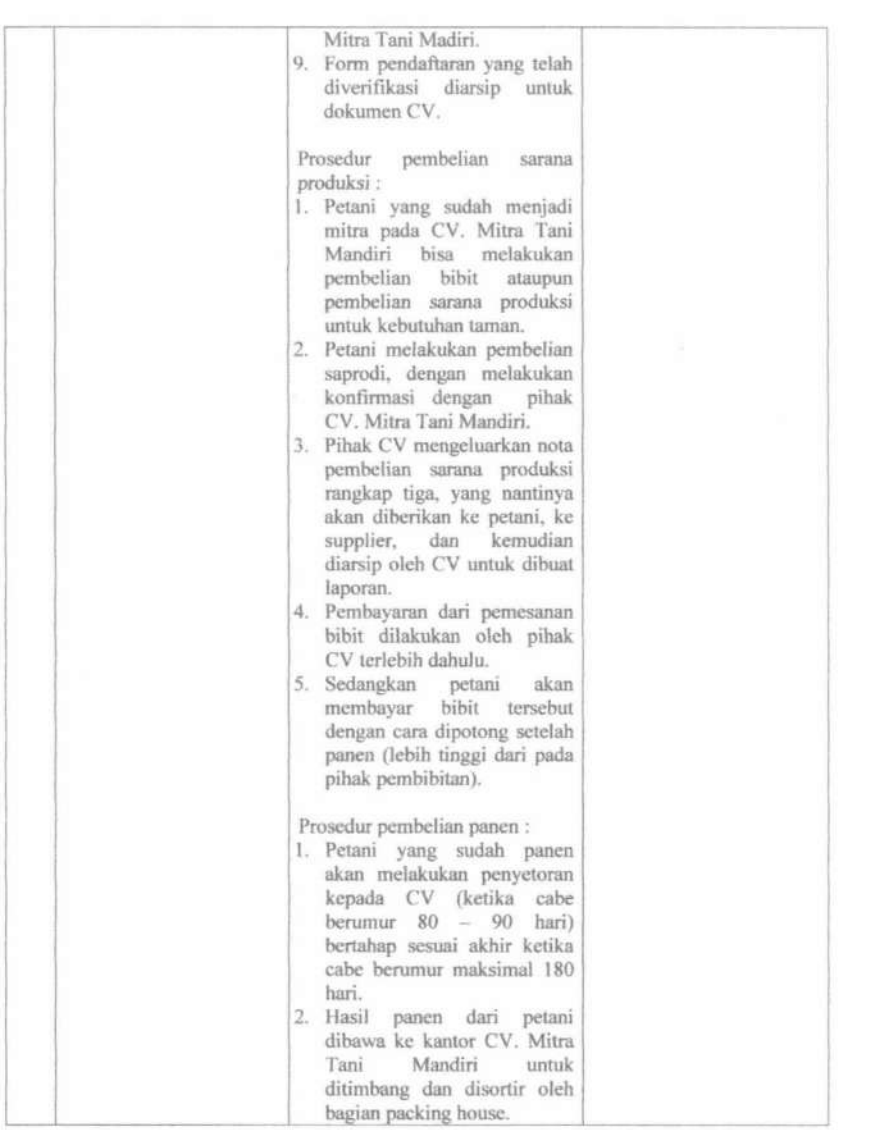

June

**159** 

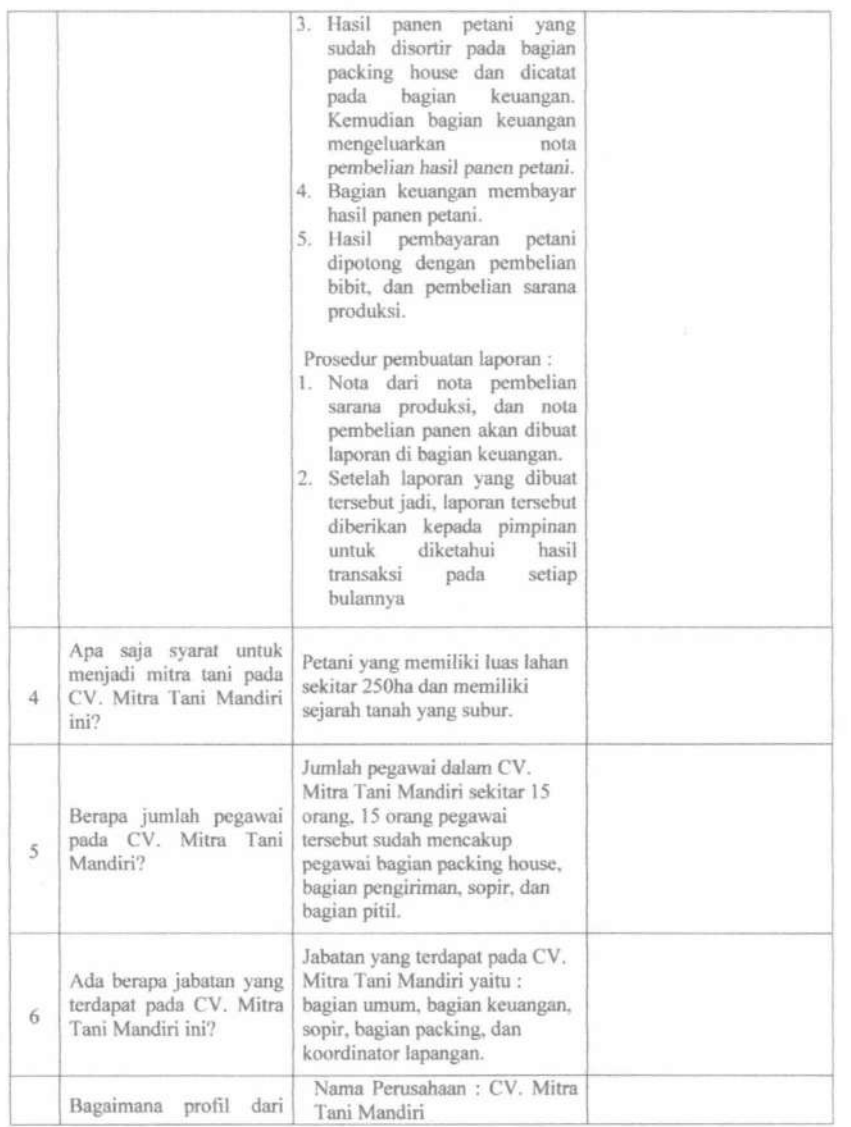

June

**160** 

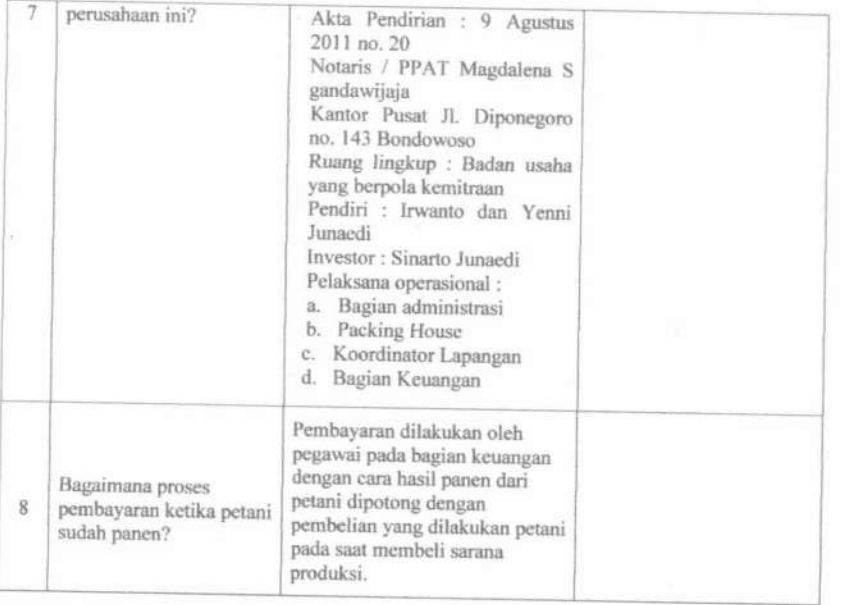

Lumajang, 29 Juni 2014

*W-YOR* MIX

**161** 

# **LAMPIRAN V**

# **DOKUMEN UJI CODA**

#### **Bukti Uji Coba Sistem lnformasi Kemitraan Petani Cabe Dengan** CV. **Mitra**

### **Tani Mandiri**

Uji coba berikut dipergunakan sebagai bukti bahwa telah dilakukan pengujian pada sistem yang sudah

dirancang.

Nama penguji Jabatan penguji

: SUMYAR. DARTAMIU. *ll1* )lr /'f *,+Cfi* (<. •

Berilah tanda (v) apabila fitur sesuai dan tanda (x) apabila fitur tidak sesuai.

1. Pengujian Proses Login

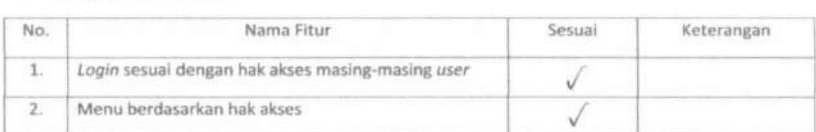

*2 .* Pengolahan Data Pegawal

Data Pegawai

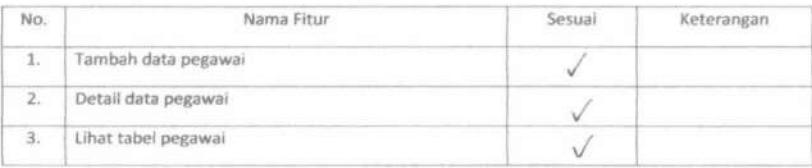

#### Data Jabatan

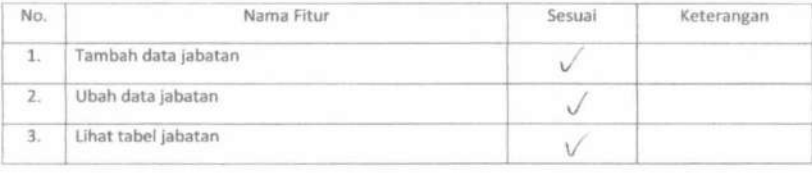

Junt

-

**162** 

### Data Agama

٠

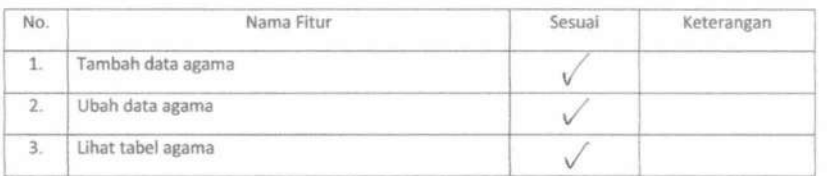

Data Kota

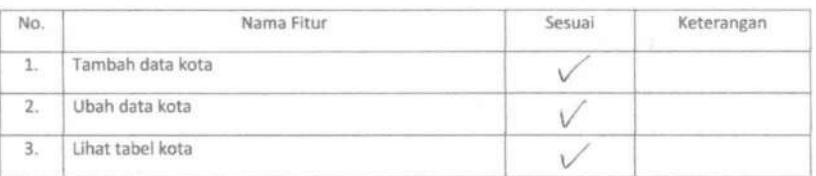

#### Data Kecamatan

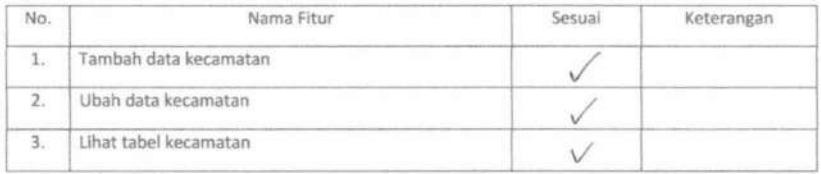

June

~

-....

**163** 

### 3. Data Master

 $\sim$ 

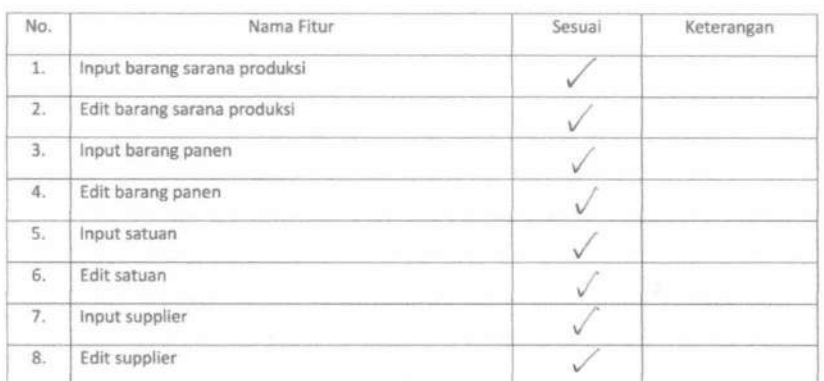

#### 4. Pendaftaran Mitra

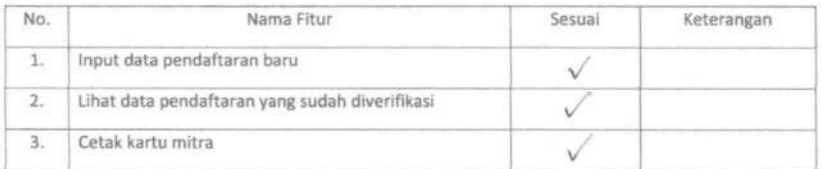

#### 5. Verifikasi Pendaftaran

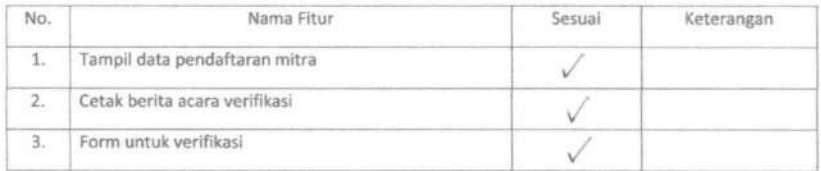

c7*wf* 

...........

 $\overline{\phantom{0}}$ 

**164** 

ł.

 $\mathbb{C}$ 

 $\tilde{\mathbf{r}}$ 

 $\,$ 

#### 6. Penjualan Sarana Produksi

ä

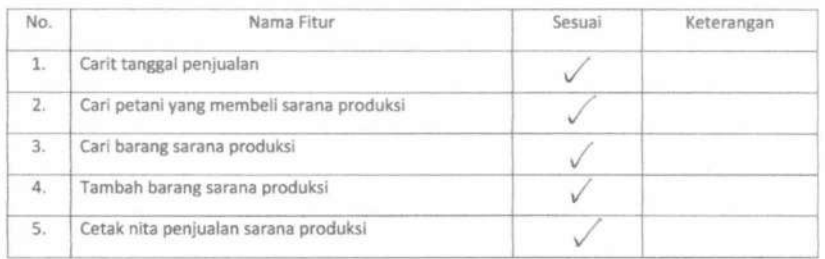

7. Pembelian Hasil Panen

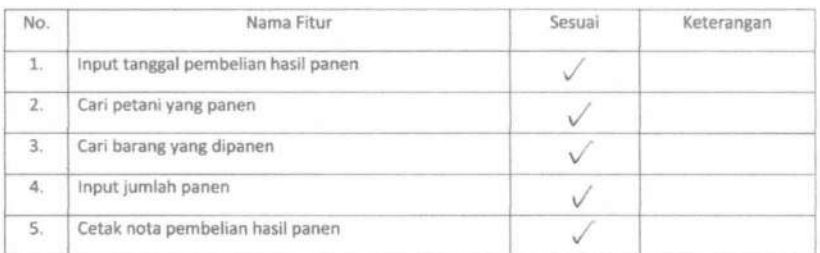

#### 8. Pembayaran

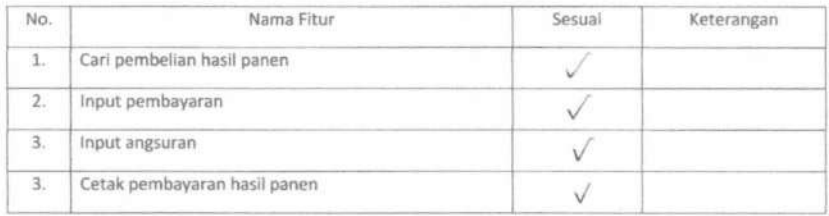

June

i,

**165** 

### 9. Proses Pembuatan Laporan

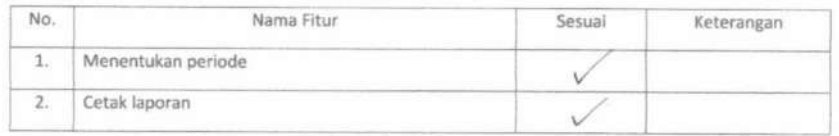

Lumajang, 30 Another 2014

 $40m$ 

**166**